## Package 'stratvns'

July 9, 2020

Type Package Title Optimal Stratification in Stratified Sampling Version 1.1 Author Leonardo de Lima, Jose Brito, Pedro Gonzalez and Breno Oliveira Maintainer Jose Brito <jambrito@gmail.com> Description An Optimization Algorithm Applied to Stratification Problem.This function aims at constructing optimal strata with an optimization algorithm based on a global optimisation technique called vns. **Depends** R  $(>= 3.5.0)$ , parallel, purrr, partitions, MultAlloc Encoding UTF-8 License GPL-2 LazyData true RoxygenNote 7.1.0

NeedsCompilation no

Repository CRAN

Date/Publication 2020-07-09 12:30:06 UTC

### R topics documented:

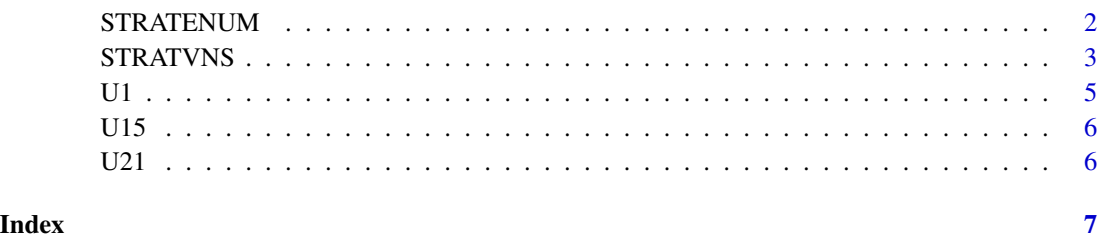

<span id="page-1-0"></span>

#### Description

This function enumerates all feasible solutions to the stratification problem and produces the global optimum, applying an integer formulation proposed by Brito et al (2015).

#### Usage

STRATENUM $(X, L, cvt = 0.1, nhmin = 2)$ 

#### Arguments

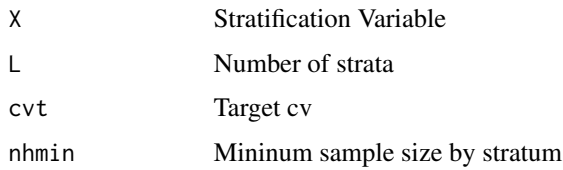

#### Details

STRATENUM

#### Value

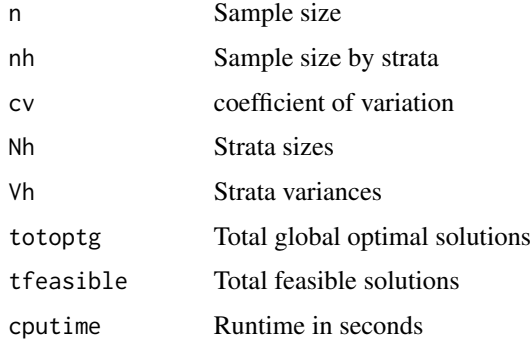

#### Author(s)

Leonardo de Lima, Jose Brito, Pedro Gonzalez and Breno Oliveira

#### References

1. Brito, J.A.M., Silva, P.L.N., Semaan, G.S., Maculan, N., 2015. Integer programming formulations applied to optimal allocation in stratified sampling. Survey Methodology 41, 2, 427–442.

#### <span id="page-2-0"></span>STRATVNS 3

#### Examples

```
## Not run:
Example1:
s<-STRATENUM(U21,L=3,cvt=0.05)
Example2:
s<-STRATENUM(U15,L=4)
Example3:
s<-STRATENUM(U1,L=3,nhmin=4)
```
## End(Not run)

STRATVNS *Vns Algorithm*

#### **Description**

This function aims at constructing optimal strata with an optimization algorithm based on a global optimisation technique called Variable neighborhood search (VNS). The optimization algorithm is applied to solve the one dimensional case, which reduces the stratification problem to just determining strata boundaries. Assuming that the number L of strata and the coefficient of variation are fixed, it is possible to produce the strata boundaries by taking into consideration an objective function associated with the sample size. This function determines strata boundaries so that the elements in each stratum are more homogeneous among themselves and produce minimum sample size applying an integer formulation proposed by Brito et al (2015).

#### Usage

```
STRATVNS(
 X,
 L = 3,
  cvt = 0.1,
  nhmin = 2,maxstart = 3,
  \text{imax} = 3,
 kmax = 3,
  s = 30,sl = 50,
  tmax = 15,
  nsols = 20,
  cputime = 3600,nIterWithNoImpMax = 5,
  parallelize = TRUE
)
```
#### Arguments

X Stratification Variable

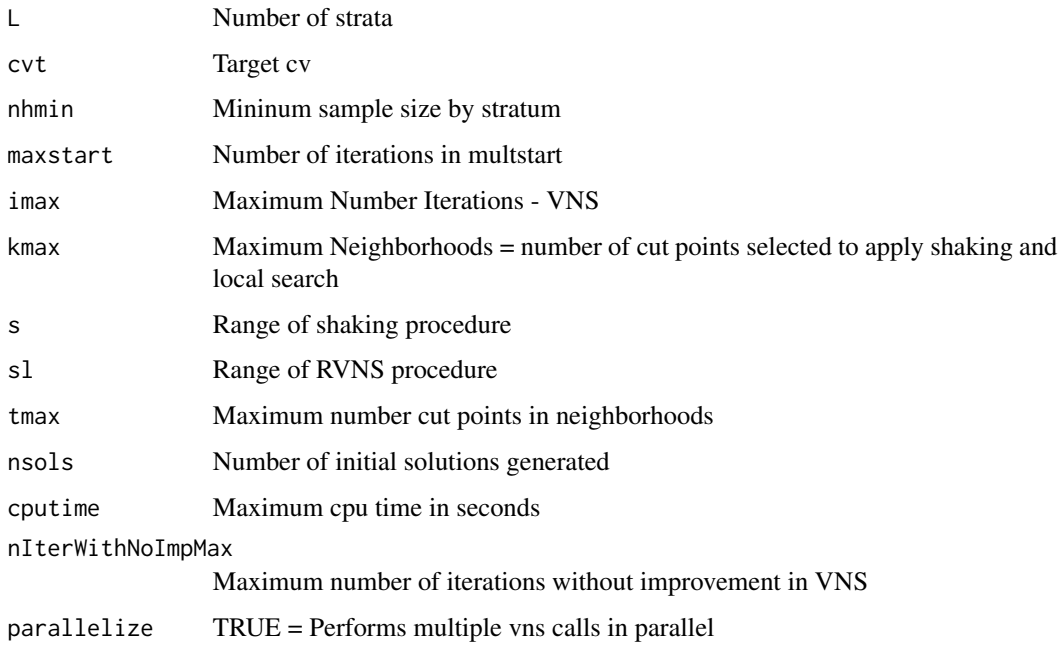

#### Details

**STRATVNS** 

#### Value

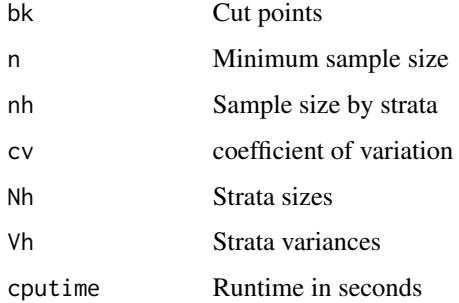

#### Author(s)

Leonardo de Lima, Jose Brito, Pedro Gonzalez and Breno Oliveira

#### References

1. Hansen, P., Mladenovi´c, N., 2001. Variable neighborhood search: Principles and applications. European Journal of Operational Research 130, 3, 449 – 467.

2. Brito, J.A.M., Silva, P.L.N., Semaan, G.S., Maculan, N., 2015. Integer programming formulations applied to optimal allocation in stratified sampling. Survey Methodology 41, 2, 427–442.

#### <span id="page-4-0"></span> $U1$  5

#### Examples

```
## Not run:
Example1:
s<-STRATVNS(U1,L=4,cvt=0.05,nhmin=3)
Example2:
s<-STRATVNS(U15,L=3)
#'Example3:
s<-STRATVNS(U21,L=5)
Example4:
s<-STRATVNS(U1,L=3,nhmin=4)
```
## End(Not run)

#### U1 *Population U1*

#### Description

Australian cattle farms stratified by industrial regions

#### Usage

U1

#### Format

A vector 430x1:

#### Details

U1

#### References

1. Chambers, R., Dunstan, R., 1986. Estimating distribution functions from survey data. Biometrika 73, 3, 597–604.

<span id="page-5-0"></span>

#### Description

Population in thousands of 284 municipalities in Sweden in 1975

#### Usage

U15

#### Format

A vector 284x1:

#### Details

U15

#### References

Särndal, C.E., Swensson,B., Wretman, J. (2003). Model Assisted Survey Sampling, 1st edition, Springer.

U21 *Population U21*

#### Description

Million dollar funds from major US commercial banks

#### Usage

U21

#### Format

A vector 357x1:

#### Details

U21

#### References

Särndal, C.E., Swensson,B., Wretman, J. (2003). Model Assisted Survey Sampling, 1st edition, Springer.

# <span id="page-6-0"></span>Index

∗ datasets  $U1, 5$  $U1, 5$ U15, [6](#page-5-0) U21, [6](#page-5-0) STRATENUM, [2](#page-1-0) STRATVNS, [3](#page-2-0) U1, [5](#page-4-0)  $U15, 6$  $U15, 6$ 

 $U21, 6$  $U21, 6$